## , tushu007.com

 $<<$  AutoCAD2006  $>$ 

 $<<$  AutoCAD2006 /  $>$ 

- 13 ISBN 9787302122210
- 10 ISBN 7302122210

出版时间:2006-1

PDF

#### http://www.tushu007.com

## $<<$  AutoCAD2006  $>$

 $R$  $"$ ,  $2004$  $\mathbb{R}^n$  , we are the contract of the contract of the contract of the contract of the contract of the contract of

 $\frac{1}{2}$  $\alpha$  and  $\alpha$  of  $\alpha$  of  $\alpha$  or  $\alpha$  $\frac{d}{dt}$ "社会评估"的双重教学特征。  $\frac{4}{\pi}$  and  $\frac{4}{\pi}$  and  $\frac{4}{\pi}$  and  $\frac{4}{\pi}$  and  $\frac{4}{\pi}$  and  $\frac{4}{\pi}$  and  $\frac{4}{\pi}$  and  $\frac{4}{\pi}$  and  $\frac{4}{\pi}$  and  $\frac{4}{\pi}$  and  $\frac{4}{\pi}$  and  $\frac{4}{\pi}$  and  $\frac{4}{\pi}$  and  $\frac{4}{\pi}$  and  $\frac{4}{\pi}$   $\frac{u}{\sqrt{2}}$  , where  $\frac{u}{\sqrt{2}}$  , where  $\frac{u}{\sqrt{2}}$  , where  $\frac{u}{\sqrt{2}}$  $\mathfrak{m}$  ,  $\mathfrak{m}$  ,  $\mathfrak{m}$  ,  $\mathfrak{m}$  ,  $\mathfrak{m}$ ,  $\mathfrak{m}$ ,  $\mathfrak{m}$ ,  $\mathfrak{m}$ ,  $\mathfrak{m}$ ,  $\mathfrak{m}$ ,  $\mathfrak{m}$ ,  $\mathfrak{m}$ ,  $\mathfrak{m}$ ,  $\mathfrak{m}$ ,  $\mathfrak{m}$ ,  $\mathfrak{m}$ ,  $\mathfrak{m}$ ,  $\mathfrak{m}$ ,  $\mathfrak{m}$ ,  $\mathfrak{m}$ 

AutoCAD

 $14$ 

AutoCAD

**Internet** 

*Page 2*

<< AutoCAD2006

 $14$ 

AutoCAD*2*006 the theory of the three states of the three states of the three states of the three states of the three states of the three states of the three states of the three states of the three states of the three sta

AutoCAD2006 http://www.autoCAD 2006

 $\Gamma$ nternet $\Gamma$ 

 $\alpha$  , and the proposition of  $\alpha$  , and  $\alpha$  ,  $\alpha$  ,  $\alpha$  $\begin{array}{lll} \mathrm{AutoCAD} & \mathrm{AutoCAD} & \mathrm{2006} \end{array}$ 

 $\geq$ 

## AutoCAD2006

 $\overline{<<}$ 

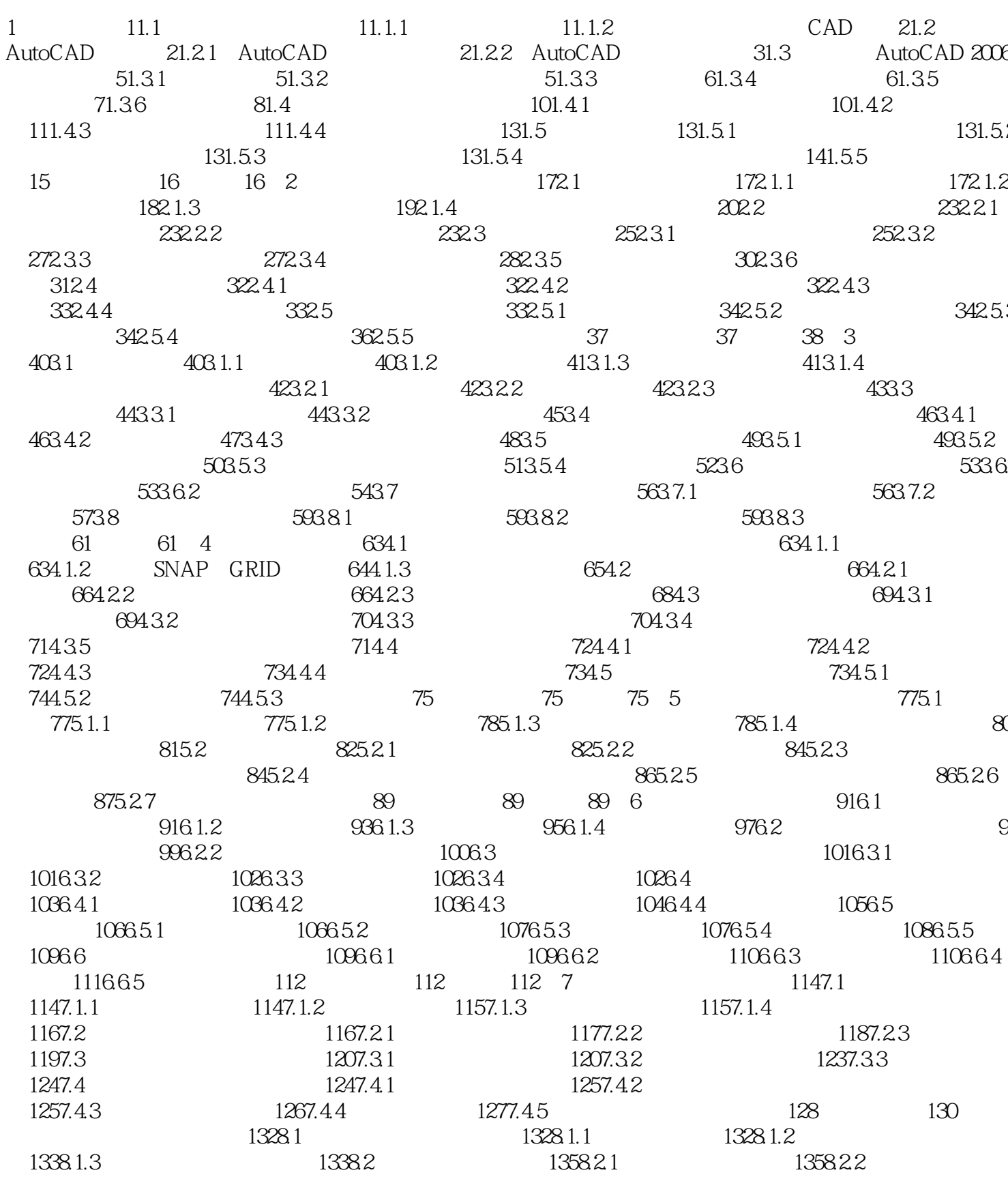

 $\,>$ 

# AutoCAD2006

 $\frac{1}{\epsilon}$ 

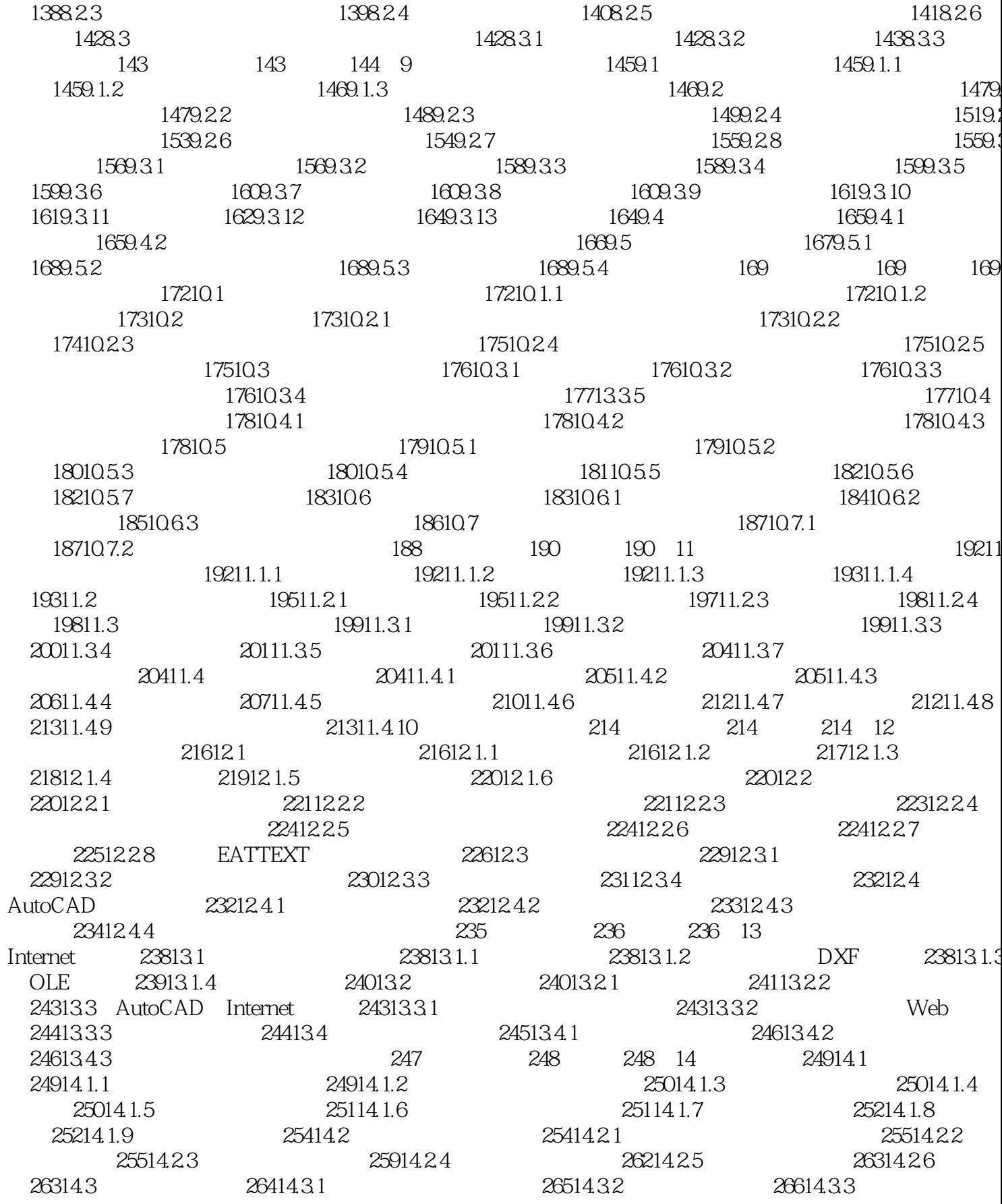

#### , tushu007.com

#### AutoCAD2006  $\frac{1}{\epsilon}$

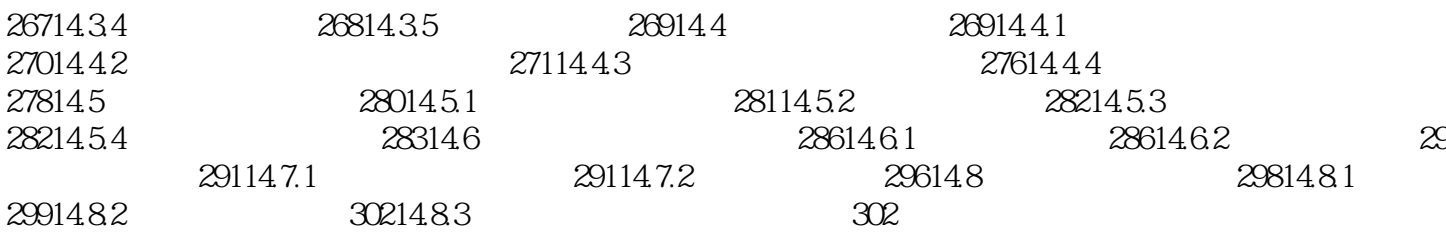

 $\geq$ 

 $<<$  AutoCAD2006  $>$ 

本站所提供下载的PDF图书仅提供预览和简介,请支持正版图书。

更多资源请访问:http://www.tushu007.com